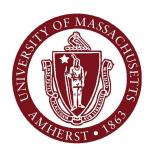

### File I/O and Exceptions April 5, 2012

#### **CMPSCI 121, Spring 2012**

Introduction to Problem Solving with Computers
Prof. Learned-Miller

### File I/O

#### Exceptions

- Sometimes we try things in our programs and they don't work:
  - **double** x = 3.0/0.0;
    - can't divide by 0.
  - openFile("foo");
    - file foo may not exist
  - storeFile(myData,"foo");
    - hard disk may be full!

#### In the old days

- Two choices:
  - Anticipate errors:
    - if (i!=0)x= 3.0/i;
  - Rely on special codes returned from methods:
    - if (openFile("foo")==NULL) {
      - Print( "File foo does not exist.");

#### Exceptions

- The exception (error) handling mechanism in Java gives us some extra strategies for dealing with these situations.
  - checked exceptions
    - must be handled by application, otherwise won't compile
      - example: reading a file (non-existent)
  - unchecked exceptions
    - May or may not be handled
      - example: divide by 0.

#### File names

- C:\cs121\assignments\assign1.txt
- MyDisk/cs121/assignments/assign1.txt

### Reading from a file

```
1 import java.util.Scanner;
 2 import java.io.*;
 3
   public class DisplayFile{
     public static void main(String[] args) throws IOException
 6
       String fileName;
 8
       Scanner nameReader = new Scanner(System.in);
       System.out.println("Enter a file name");
 9
10
       fileName = nameReader.nextLine();
11
       Scanner scan = new Scanner(new FileReader(fileName));
       while(scan.hasNext()){
12
13
         System.out.println(scan.nextLine());
14
15
       scan.close();
16
17 }
```

### Reading from a file

```
1 import java.util.Scanner;
 2 import java.io.*;
 3
   public class DisplayFile{
     public static void main(String[] args) throws IOException
 6
       String fileName;
 8
       Scanner nameReader = new Scanner(System.in);
 9
       System.out.println("Enter a file name");
10
       fileName = nameReader.nextLine();
       Scanner scan = new Scanner(new FileReader(fileName));
11
12
       while(scan.hasNext()){
13
         System.out.println(scan.nextLine());
14
15
       scan.close();
16
17 }
```

### Writing a new file

```
4 public class WriteFile{
     public static void main(String[] args) throws IOException
 6
 7
       String fileName:
 8
       System.out.println("Enter a file name. It will hold output");
 9
       Scanner nameReader = new Scanner(System.in);
10
       fileName = nameReader.nextLine();
11
       PrintWriter writer = new PrintWriter(fileName);
12
       Scanner scan = new Scanner(System.in);
13
       String s = " "; // a String of length 1
14
       System.out.println("Enter text, end with 2 returns");
15
       while(s.length() > 0){
         s = scan.nextLine();
16
17
         writer.println(s);
18
19
       writer.close();
20
       // now echo the file back to the console
       Echo e = new Echo(fileName);
21
22
       System.out.println("Here comes the echo");
23
       System.out.println();
24
       e.readLines();
25 }
26 }
```

#### Back to exceptions

```
import java.io.*;

public class Except0{

public static void main(String[] args){
  int k; int a = 3; ; int b = 0;
  k = a/b;
}
```

#### Try and catch

```
import java.io.*;

public class Except1{

  public static void main(String[] args){
    int k; int a = 3; int b = 0;
    try{
        k = a/b;
        System.out.println("this statement will not execute");
    }
    catch(ArithmeticException e){
        System.out.println("reached here directly from k=a/b: " + e);
    }
}
```

#### The stack

```
1 public class Except2{
 2
     public static void main(String[] args){
       String s = "98.6";
 5
       int n;
 6
       try{
         n = Integer.parseInt(s);
 8
         System.out.println(n*n);
 9
       catch(Exception e)
10
         e.printStackTrace();
11
12
13
14 }
```

#### The Call Stack

- main()
  - myFamily.printlnfo();
    - myInfant.printInfo();
      - System.out.println(...);

#### Actual "stack trace dump"

```
java.lang.NumberFormatException: For input string: "98.6"
at java.lang.NumberFormatException.forInputString(NumberFormatException.java:48)
at java.lang.Integer.parseInt(Integer.java:456)
at java.lang.Integer.parseInt(Integer.java:497)
at Except2.main(Except2.java:8)
```

### Throwing an exception

```
1 import java.io.*;
 2 import java.util.*;
 4 public class IntegerInput{
     public static void main(String[] args){
       int n = -1;
       Scanner scan = new Scanner(System.in);
       while (n < 0) {
10
         System.out.println("enter your age");
11
12
           if (scan.hasNextInt())
13
             n = scan.nextInt();
14
           else { // non integer submitted
             String userInput = scan.next();
15
             throw new Exception("Bad input. "+ userInput +
16
                                 " is not an integer. You must input an integer");
17
18
19
         catch (Exception e)
20
                  System.out.println(e.getMessage());
21
22
       System.out.println("next year you will be " + (n + 1));
23
24
25 }
```

#### DrJava interlude

#### Who throws an exception

- code that someone else wrote:
  - divide by zero
  - open a file
- code that you wrote
  - getting input from the user (someone put in a negative age)

## What happens when an exception is thrown?

- 2 basic possibilities:
  - The program stops (crashes).
  - The program doesn't stop.
    - For the program to keep going, the exception must be "caught".
    - It can be caught by:
      - The same method in which it was thrown, or
      - one of the calling methods, all the way back to main

#### The Call Stack

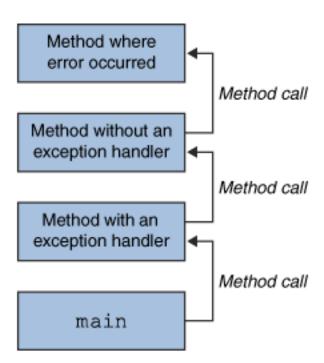

### "Unwinding the stack"

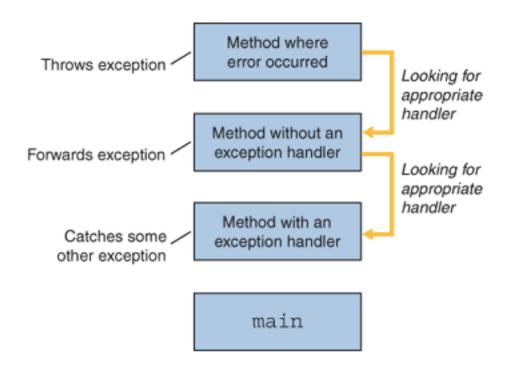

## Defining new types of exceptions

```
1 import java.io.*;
 2 import java.util.*;
 4 public class PositiveInput{
     public static void main(String[] args)
          int n = -1;
       Scanner scan = new Scanner(System.in);
       while (n < 0) {
         System.out.println("enter your age");
 9
10
         try {
           if (scan.hasNextInt())
11
12
             n = scan.nextInt();
           else { // non integer submitted
13
             String userInput = scan.next();
14
15
             throw new Exception("Bad input. "+ userInput +
                                 "is not an integer. You must input an integer");
16
17
           if (n < 0) throw new NegativeException();</pre>
18
19
20
         catch (NegativeException e)
                  System.out.println("age must be >= 0"); }
21
22
         catch (Exception e)
                  System.out.println(e.getMessage());
23
24
       } // end while
25
       System.out.println("next year you will be " + (n + 1));
26
27 }
```

## Creating a new type of exception

```
public class NegativeException extends Exception{
  public NegativeException() { };

  public NegativeException(String msg){
    super(msg);
  }
}
```

# What benefit does new type of exception have?

## Lazy way to deal with checked exceptions

```
1 import java.util.Scanner;
 2 import java.io.*;
 4 public class DisplayFile{
    public static void main(String[] args) throws IOException
 6
       String fileName;
       Scanner nameReader = new Scanner(System.in);
       System.out.println("Enter a file name");
10
       fileName = nameReader.nextLine();
       Scanner scan = new Scanner(new FileReader(fileName));
11
12
      while(scan.hasNext()){
13
         System.out.println(scan.nextLine());
14
15
       scan.close();
16
17 }
```

## Lazy way to deal with checked exceptions

```
1 import java.util.Scanner;
 2 import java.io.*;
 4 public class DisplayFile{
     public static void main(String[] args) | throws IOException
 6
       String fileName;
       Scanner nameReader = new Scanner(System.in);
       System.out.println("Enter a file name");
10
       fileName = nameReader.nextLine();
       Scanner scan = new Scanner(new FileReader(fileName));
11
12
       while(scan.hasNext()){
13
         System.out.println(scan.nextLine());
14
15
       scan.close();
16
17 }
```

```
//Note: This class won't compile by design!
import java.io.*;
import java.util.Vector;
public class ListOfNumbers {
    private Vector vector;
    private static final int SIZE = 10;
    public ListOfNumbers () {
        vector = new Vector(SIZE);
        for (int i = 0; i < SIZE; i++) {
            vector.addElement(new Integer(i));
    public void writeList() {
        PrintWriter out = new PrintWriter(
                            new FileWriter("OutFile.txt"));
        for (int i = 0; i < SIZE; i++) {
            out.println("Value at: " + i + " = " +
                         vector.elementAt(i));
       out.close();
```

```
try {
 } catch (ExceptionType name) {
 } catch (ExceptionType name) {
 }
try {
} catch (FileNotFoundException e) {
    System.err.println("FileNotFoundException: "
                        + e.getMessage());
    throw new SampleException(e);
} catch (IOException e) {
    System.err.println("Caught IOException: "
                        + e.getMessage());
}
```